# Recitation 12

#### Internet Technology (Section 01)

#### Assignment 4: Packet Trace Analysis

■ Pcapng - a file format for storing packet traces

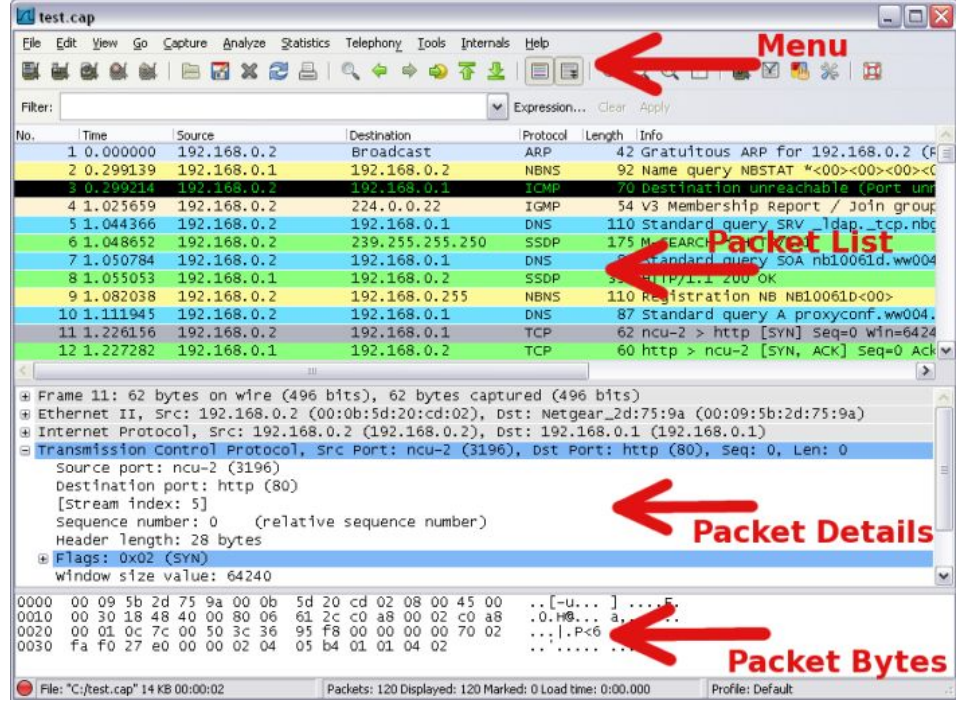

Alborz Jelvani CS352 - Internet Technology Fall 2023

## Reading pcap files

- Pcapng a file format for storing packet traces
	- Python Scapy lib can be used to read pcap files

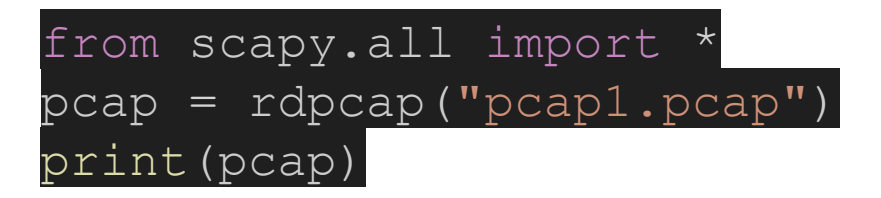

## Reading pcap files

- Pcapng a file format for storing packet traces
	- Python Scapy lib can be used to read pcap files
	- Obtain a dictionary of sessions

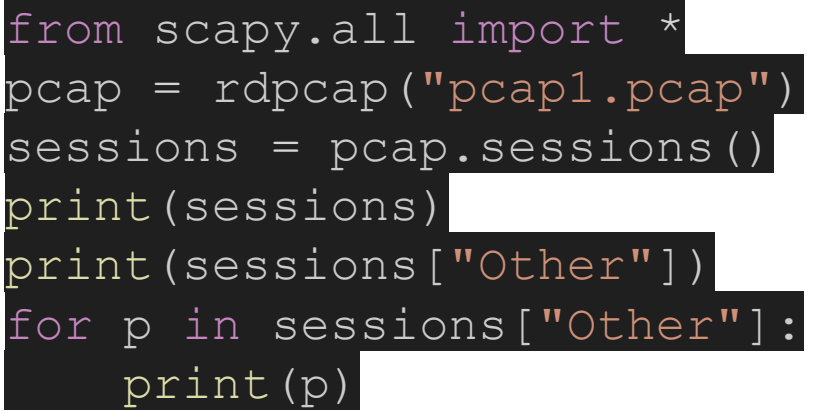

#### A complete example

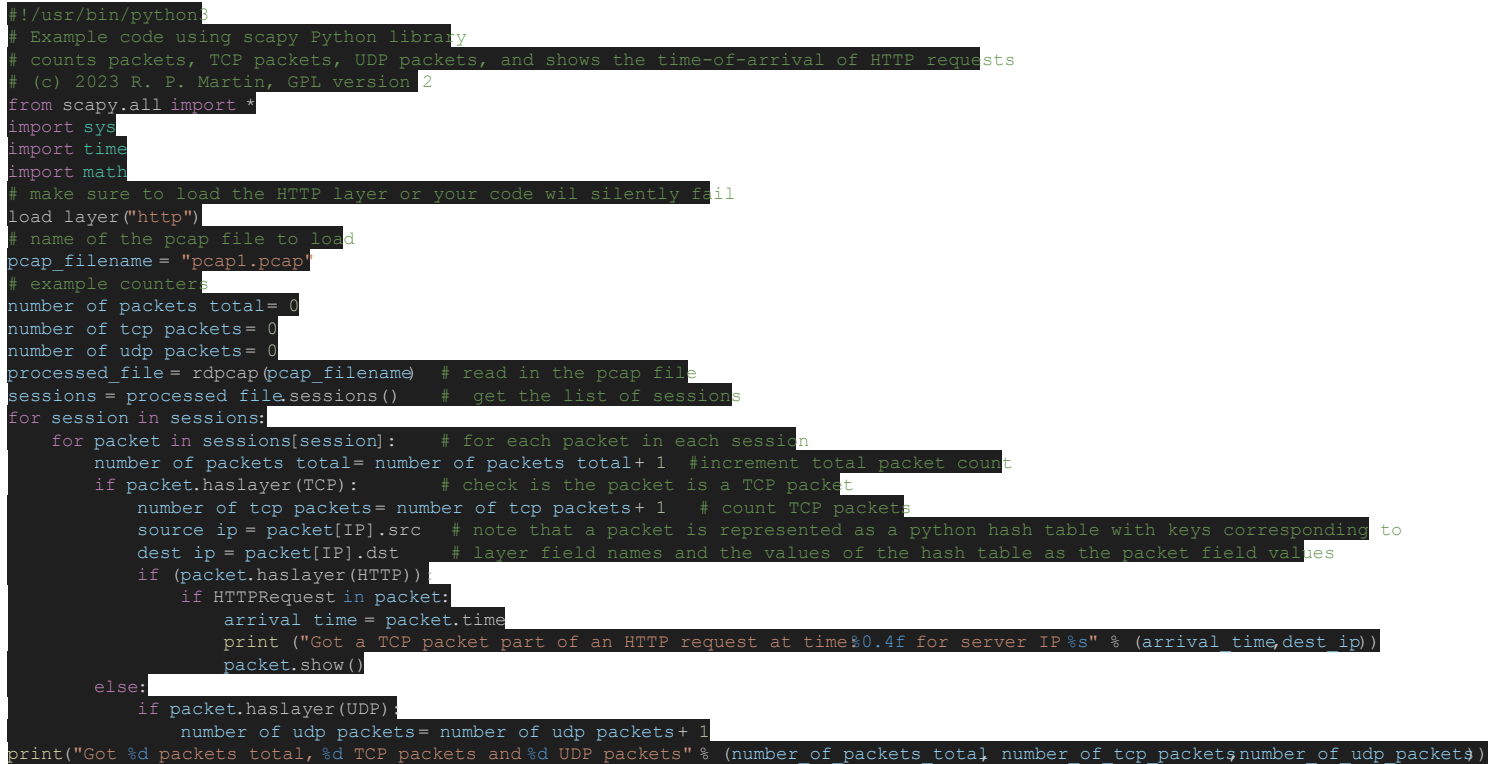

#### Tail Latency

High percentile latencies of a distribution of latencies

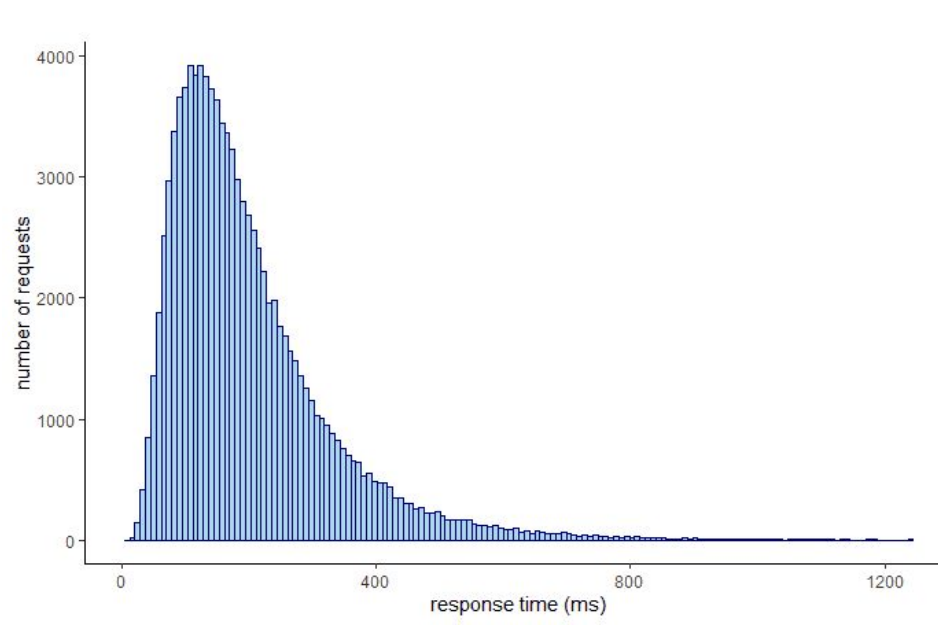

#### Tail Latency

- High percentile latencies of a distribution of latencies
	- Why is this important?

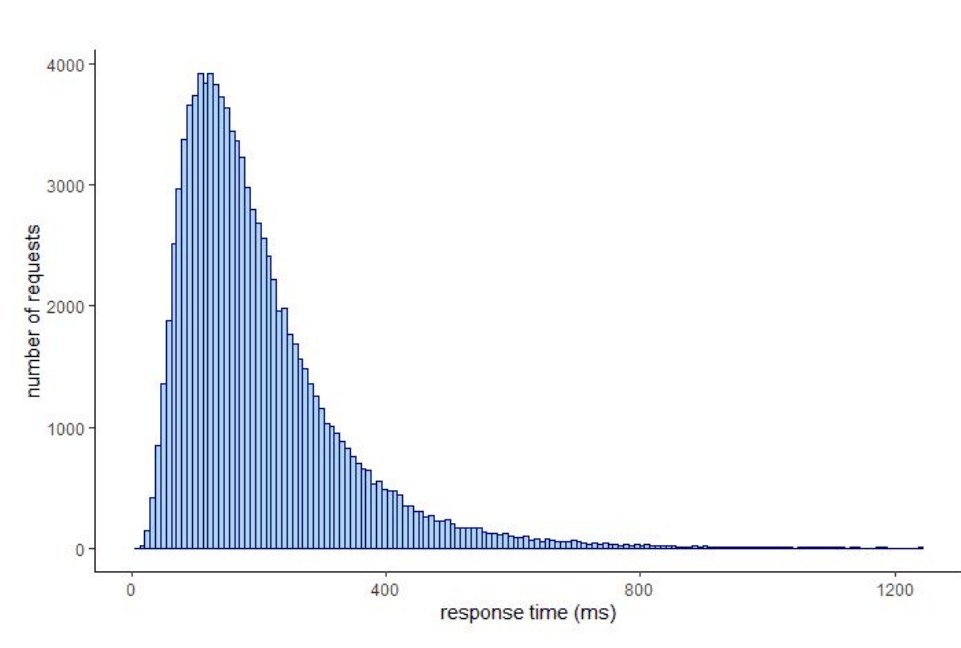

### Tail Latency

- **High percentile latencies** from a distribution of latencies
	- Why is this important?
- Maybe: The most number of requests come from a very important client, they expect least issues

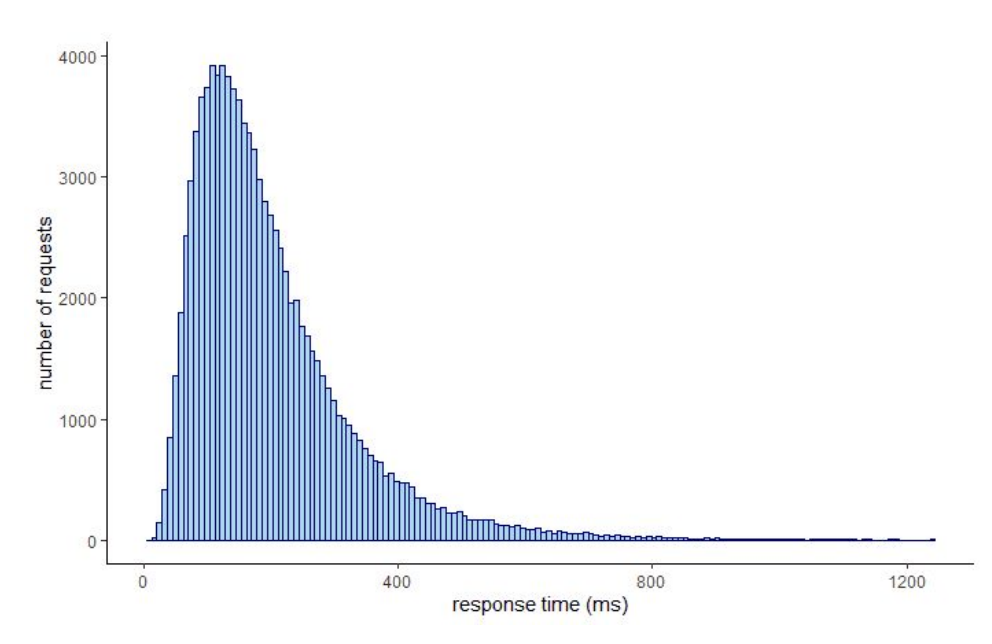

### Visualizing Tail Latency

#### ● We can use matplotlib

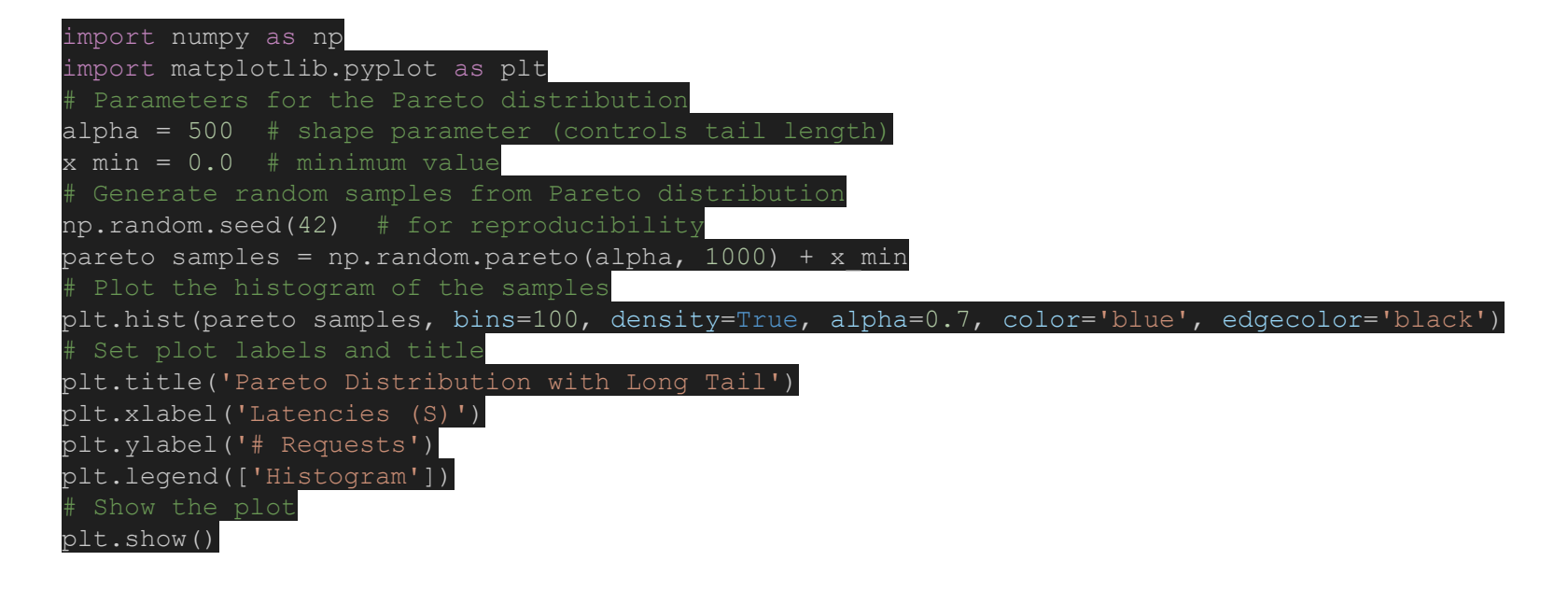

Rutgers University

#### Visualizing Tail Latency

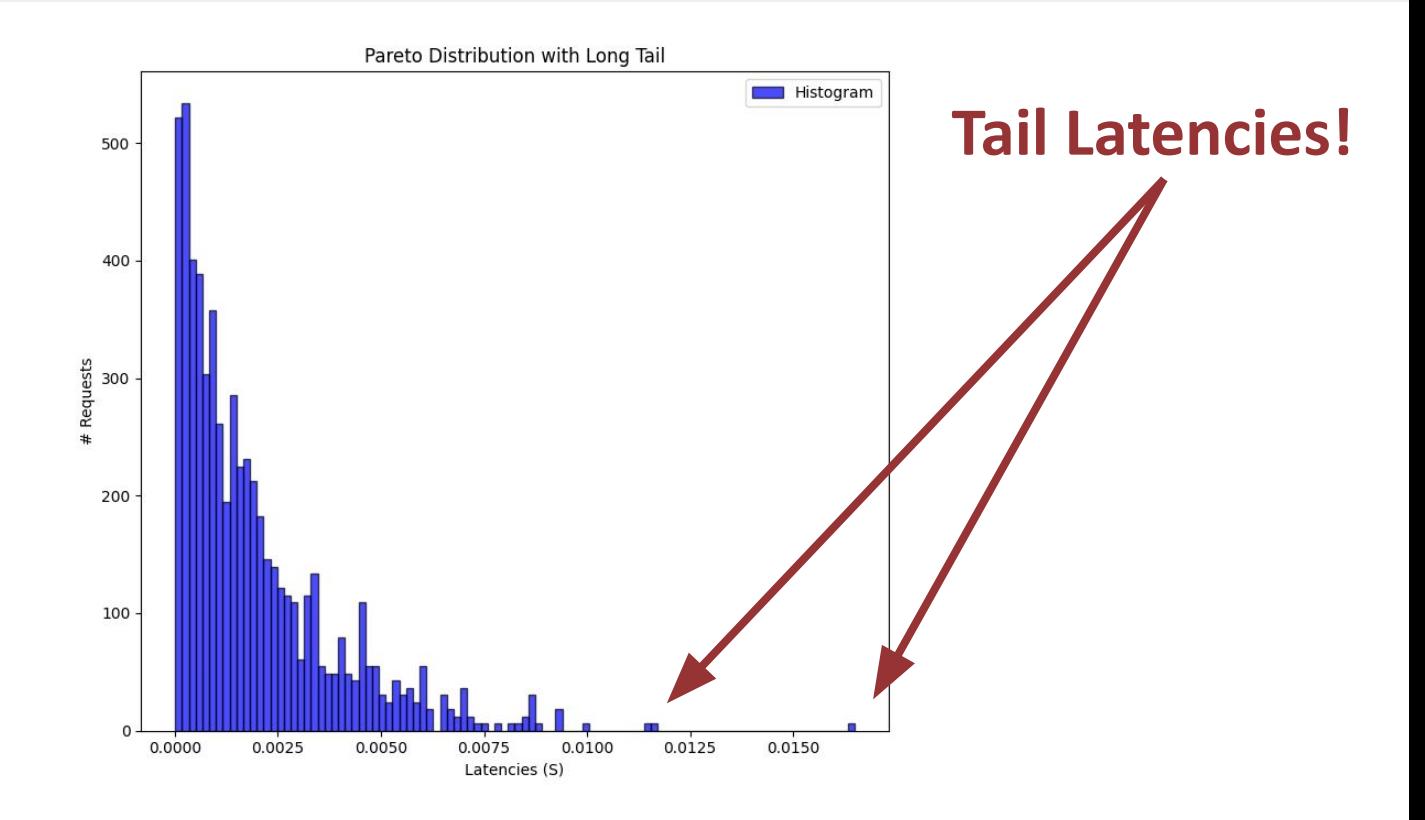

#### Always Visualize Data!

- Anscombe's quartet
	- 4 datasets with identical summary stats

#### Always Visualize Data!

#### ● Anscombe's quartet

#### ○ 4 datasets with identical summary stats

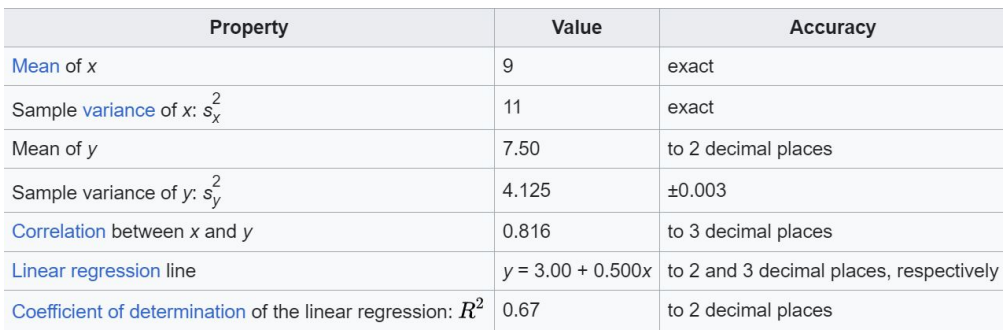

#### Always Visualize Data!

- Anscombe's quartet
	- 4 datasets with identical summary stats

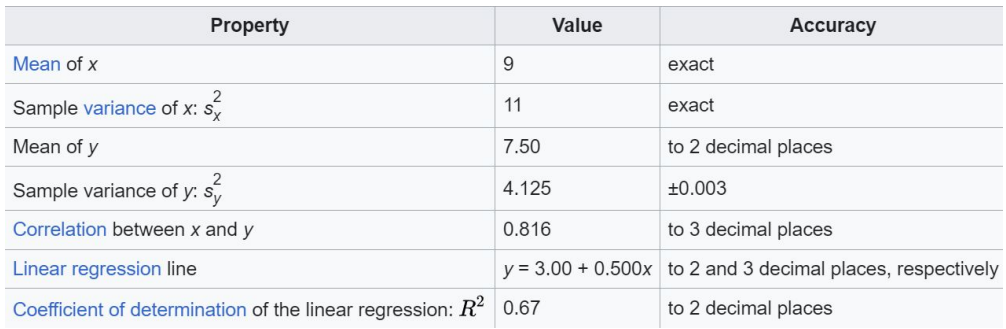

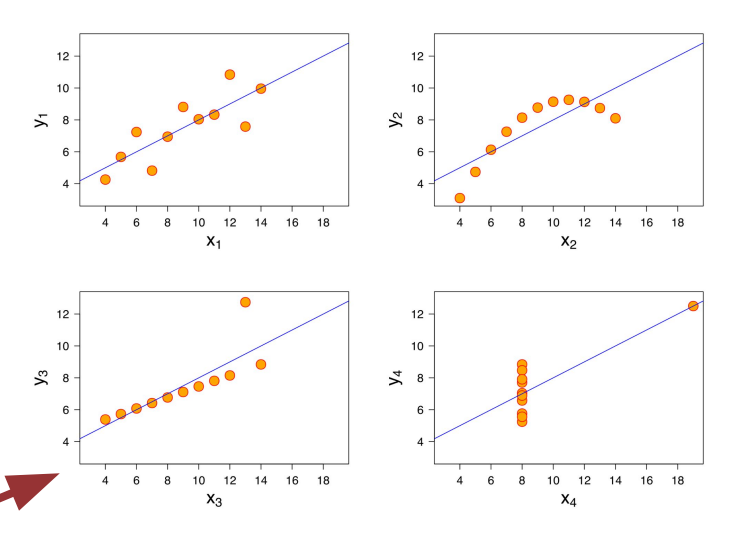

○ Yet when plotted, the data looks very. different!